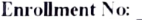

## BHMS, Prelim Examination (January - 2024) PARUL UNIVERSITY FACULTY OF HOMOEOPATHY

Seat No:

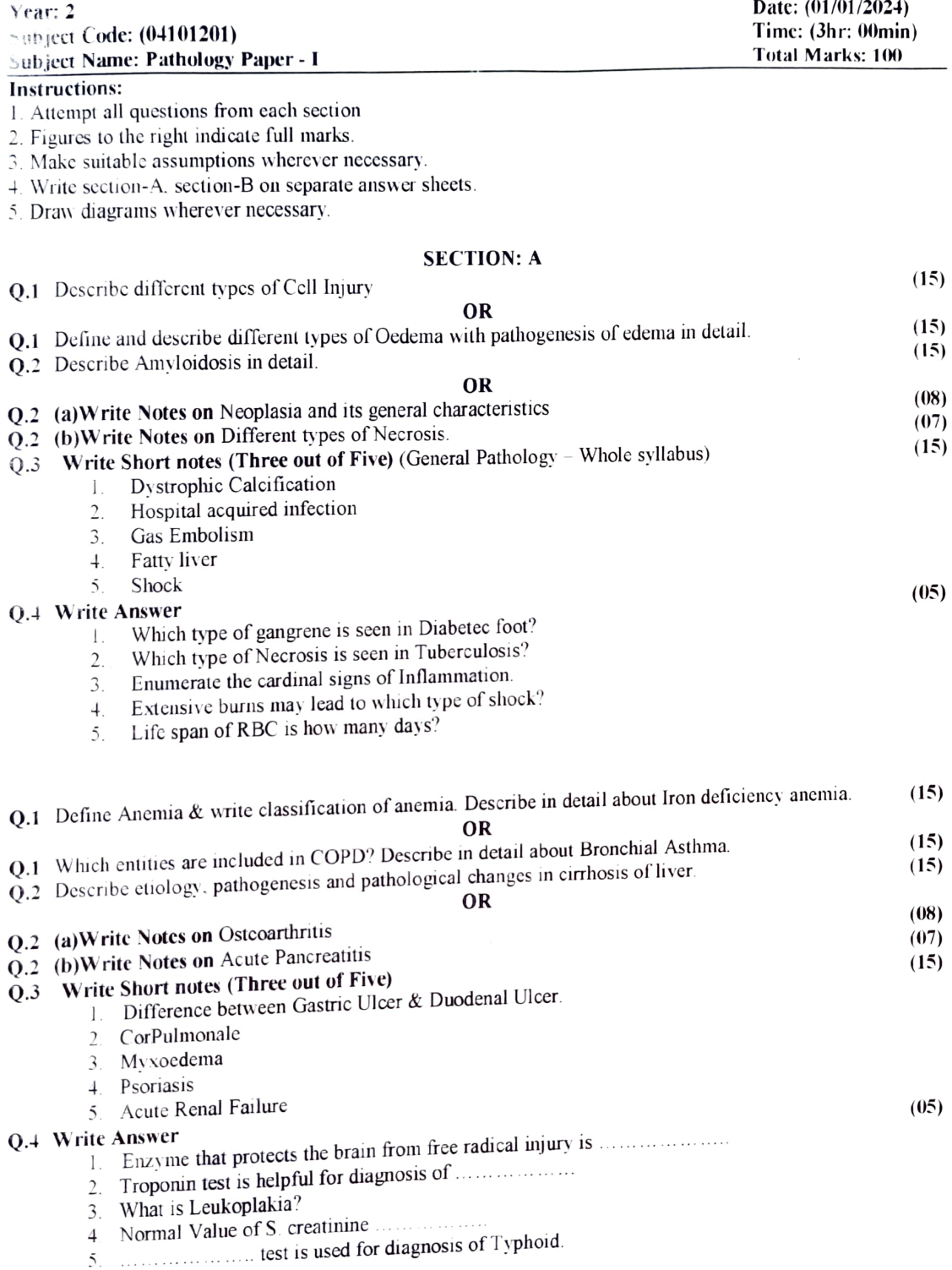